# **MetaPost** path resolution isolated

## EuroT<sub>E</sub>X 2012 / 6CM

Breskens, 9 October 2012

## **Metapost path solving**

- Metapost is pretty good at finding pleasing control points for paths.
- Besides drawing on a picture, it can also display the found path in the log file.

## **Metapost path input**

```
tracingchoices := 1;
path p;
p := (0,0) ..(10,10) ..(10,-5) ..cycle;
```
 $p := (0,0)..(2,20)\{\text{curl}1\}..\{\text{curl}1\}(10, 5)..\text{controls} (2,2)$  and  $(9,4.5)..$  $(3,10)$ ..tension 3 and atleast 4 ..  $(1, 14)\{2,0\}$  ..  $\{0,1\}(5,-4)$ ;

end.

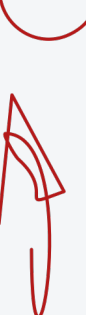

## **Metapost log output**

```
Path at line 5, before choices:
(0,0)
...(10,10)(10,-5)..cycle
```
Path at line 5, after choices: (0,0)..controls (-1.8685,6.35925) and (4.02429,12.14362) ..(10,10)..controls (16.85191,7.54208) and (16.9642,-2.22969)  $(10,-5)$ ..controls (5.87875,-6.6394) and (1.26079,-4.29094) ..cycle

## **Metapost log output (cont.)**

Path at line 7, before choices:  $(0,0)$ {curl 1}  $\ldots$ {curl 1}(2,20){curl 1}  $\therefore$  {curl 1}(10,5)..controls (2,2) and (9,4.5) ..(3,10)..tension 3 and atleast4.5  $\ldots$ {4096,0}(1,14){4096,0}  $.$ {0,4096}(5,-4)

```
Path at line 7, after choices:
(0,0)..controls (0.66667,6.66667) and (1.33333,13.33333)
(2,20)..controls (4.66667,15) and (7.33333,10)(10,5)..controls (2,2) and (9,4.5)..(3,10)..controls (2.34547,10.59998) and (0.48712,14)
..(1,14)..controls (13.40117,14) and (5,-35.58354)
(5,-4)
```
## **But what if** ...

you want that functionality in a C program?

- You have to include MPLib in your program;
- create a Metapost language input string;
- execute it;
- and parse the log result.

Not very appealing!

## **Much better would be ...**

- If you could include MPLib in your program;
- create a path programmatically;
- and then run the Metapost path solver directly;
- automatically updating the original path.

And that is what the new Metapost will allow!

#### **Input source code**

```
#include "mplib.h"
```
}

```
int main (int argc, char ** argv) {
      MP mp ;
      MP\_options * opt = mp\_options() ;
      opt \rightarrow command line = NULL;opt \rightarrow noninteractive = 1;
      mp = mp_initialize (opt);
      my_try_path(mp);
      mp_finish ( mp ) ;
      free(opt);
      return 0;
```
#### **Input source code**

```
void my_try_path(MP mp) {
     mp_knot first, p, q;
     first = p = mp append knot(mp,NULL,0,0);
     q = mp append knot(mp,p,10,10);
     p = mp append knot(mp,q,10,-5);
      mp_close_path_cycle(mp, p, first);
     if (mp\_solve\_path(mp, first)) {
        mp_dump_solved_path(mp, first);
      }
     mp_free_path(mp, first);
}
```
## **Used library functions**

- mp append knot() creates and appends a new knot in the path.
- mp\_close\_path\_cycle() mimics cycle in the Metapost language.
- mp\_solve\_path() finds the control points of the path.
- mp\_dump\_solved\_path() see next slide ...
- mp\_free\_path() releases the used memory.

# **mp\_dump\_solved\_path**

```
#define SHOW(a,b) mp_number_as_double(mp,mp_knot_##b(mp,a))
void mp_dump_solved_path (MP mp, mp_knot h) {
   mp_knot p, q;
   p = h:
   do {
      q = mp_knot_next(mp,p);printf (\sqrt{\omega}g, \sqrt{\omega}g)..controls (\sqrt{\omega}g, \sqrt{\omega}g) and (\sqrt{\omega}g, \sqrt{\omega}g)",
             SHOW(p,x_coord), SHOW(p,y_coord), SHOW(p,right_x),
             SHOW(p,right_y), SHOW(q,left_x), SHOW(q,left_y));
      p = q;
      if (p := h || mp \text{ knot} left type(mp,h) l = mp \text{ endpoint})
          printf ("n ...");
   \} while (p != h);
   if (mp_knot_{let\_type(mp,h)} != mp_{endpoint})printf("cycle");
   printf ("n");
}
```
### **Used library functions**

- mp knot next() go to the next knot in the path
- mp\_knot\_x\_coord(), mp\_knot\_y\_coord(), mp\_knot\_right\_x(),  $mp_k$ knot\_right\_y(),  $mp_k$ knot\_left\_x(),  $mp_k$ knot\_left\_y() return the value of a knot field, as a mp\_number object
- mp knot left type() returns the type of a knot, normally either mp\_endpoint or mp\_open.
- mp\_number\_as\_double() converts a mp\_number to double.

#### **Program output**

(0,0)..controls (-1.8685,6.35925) and (4.02429,12.1436) ..(10,10)..controls (16.8519,7.54208) and (16.9642,-2.22969)  $(10,-5)$ ..controls  $(5.87875,-6.6394)$  and  $(1.26079,-4.29094)$ ..cycle

. . . almost exactly the same as in the log file:

(0,0)..controls (-1.8685,6.35925) and (4.02429,12.14362) ..(10,10)..controls (16.85191,7.54208) and (16.9642,-2.22969)  $(10,-5)$ ..controls (5.87875,-6.6394) and (1.26079,-4.29094) ..cycle

## **More complex paths**

Look for example like this:

```
first = p = mp\_append\_knot(mp, NULL, 0, 0);q = mp append knot(mp,p,2,20);
p = mp append knot(mp,q,10,5);
if (\text{Imp} \text{ set } \text{ knotpair} \text{ curls}(mp, q, p, 1.0, 1.0)) exit (\text{ EXIT} \text{ FAILURE});
q = mp_append_knot(mp,p,3,10);
if (!mp_set_knotpair_controls(mp, p,q, 2.0, 2.0, 9.0, 4.5))
   exit ( EXIT_FAILURE ) ;
p = mp append knot(mp,q,1,14);
if (\text{Imp} \text{ set } k\text{not pair } \text{ tensions}(mp,q,p, 3.0, -4.0)) exit ( EXIT_FAILURE ) ;
q = mp append knot(mp, p, 5,-4);
if (!mp_set_knotpair_directions(mp, p,q, 2.0, 0.0, 0.0, 1.0))
  exit ( EXIT_FAILURE ) ;
mp_close_path(mp, q, first);
```
#### **Important to remember**

- Metaposts rules still apply, for example, tensions should be more than 0.75.
- All paths have to be closed with either mp\_close\_path\_cycle or mp\_close\_path, because Metaposts internals are always cyclic pointer lists.
- Do not forget to check for memory allocation errors.
- Elaborate documentation is in mplibapi.tex in the Metapost distribution.
- Lua bindings for  $LuaT \n FX$  are coming.